#### Bioinformatika **Hidden Markov**

**Models** Michael Anděl (some slides are courtesy of Mark Craven, U. of Wisconsin)

#### What is a gene?

- What is a gene?
- Can you formalize a gene as a regular expression?

- What is a gene?
- Can you formalize a gene as a regular expression?
- What is HMM?

- What is a gene?
- **E** Can you formalize a gene as a regular expression?
- What is HMM?
- What are the general tasks with HMMs?

1.Train two MMs: one to represent represent CpG regions, the other to the background (nCpG)

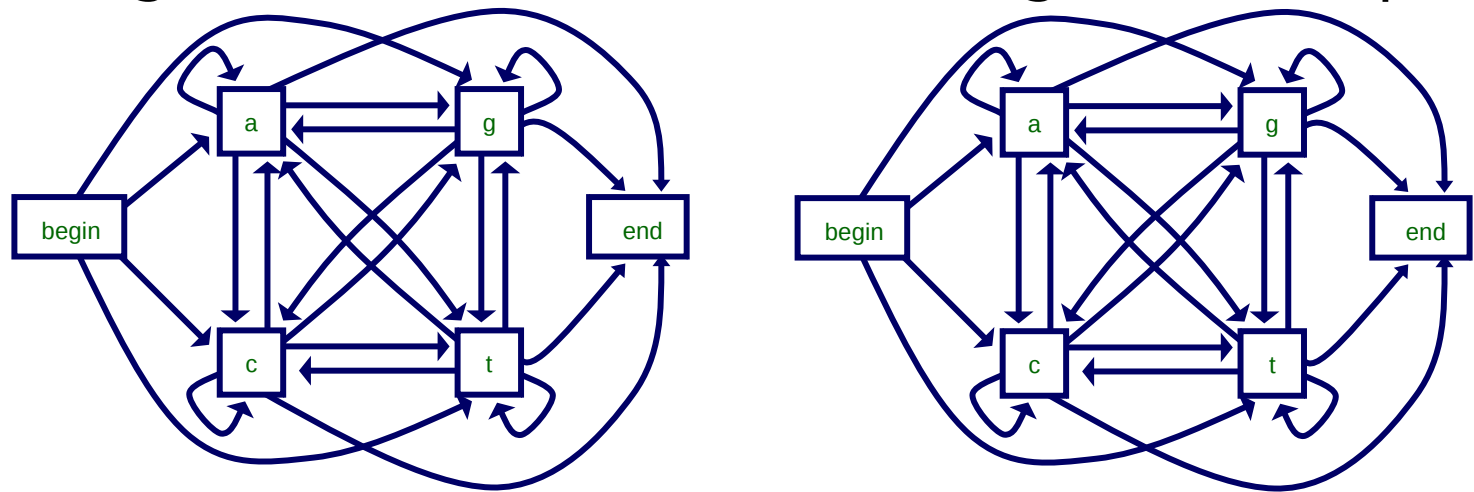

➔ Given a new sequence, use two models to classify the sequence (CpG or nCpG).

➔ Given a new sequence, find the CpG islands within (**?!?**)

1.Train two MMs: one to represent represent CpG regions, the other to the background (nCpG)

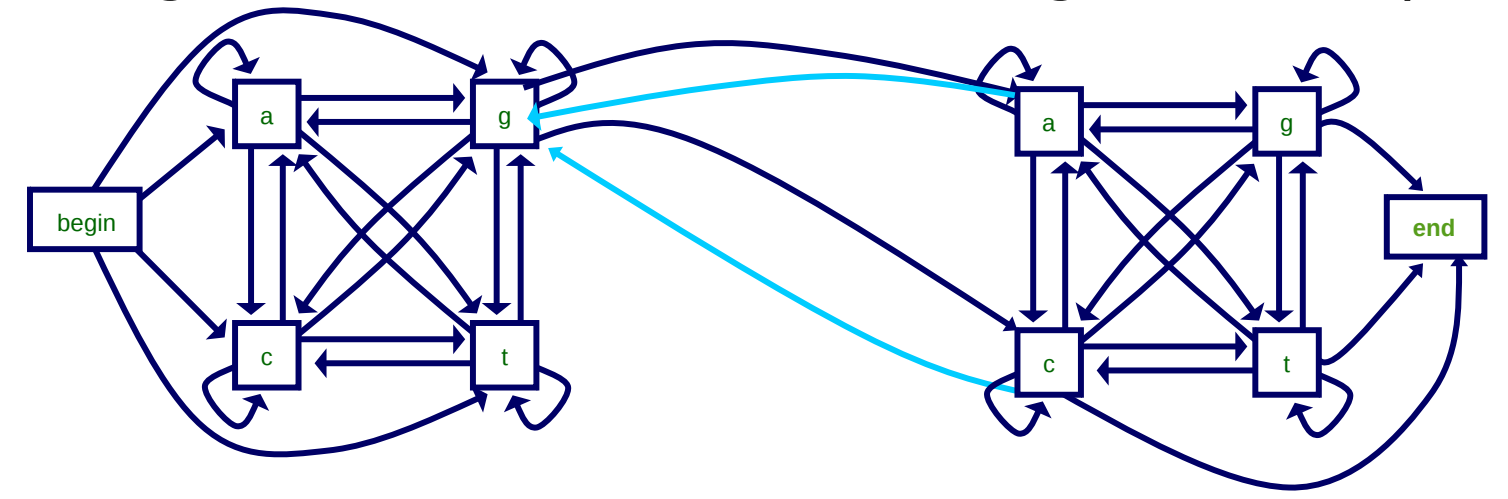

1.Train two MMs: one to represent represent CpG regions, the other to the background (nCpG)

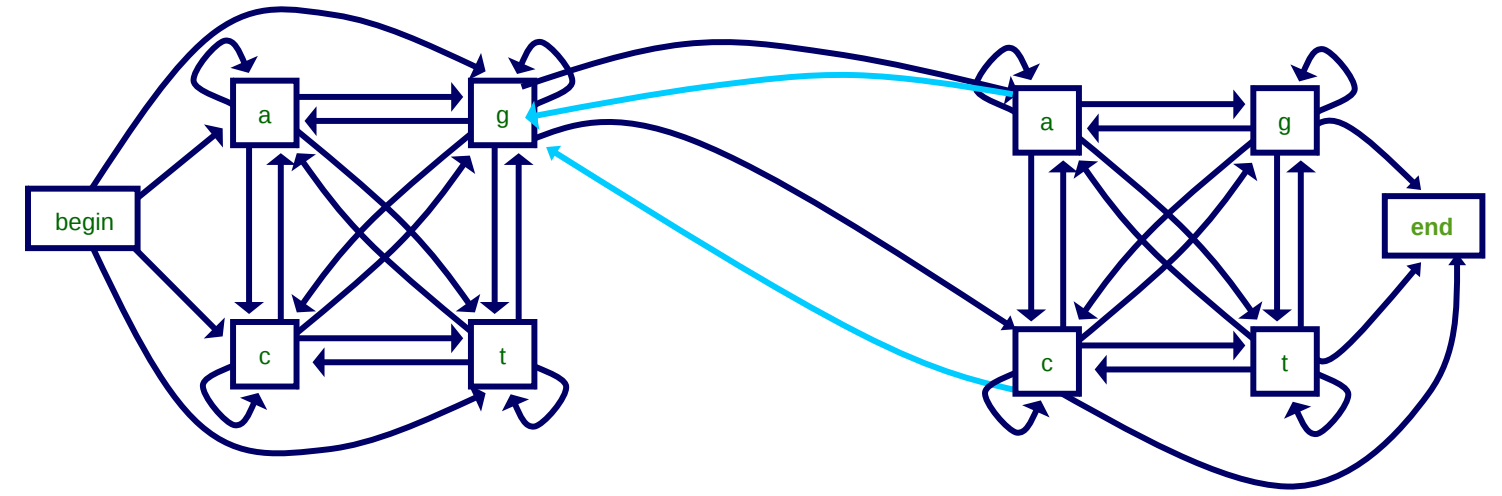

2. Join the 2 models into one HMM:

$$
\Rightarrow \ \{a,\,c,\,t,\,g\} \to \{a_{c_{pG}},\,a_{nC_{pG}},\,c_{c_{pG}},\,c_{nC_{pG}},\,t_{c_{pG}},\,t_{nC_{pG}},\,g_{c_{pG}},\,g_{nC_{pG}}\}
$$

3. Segment a sequence as a maximum likely walk through the state space.

#### Hidden Markov Model

$$
M = (A, S, Pt, Pe)
$$

- **a**  $A = \{a, c, t, g\}$
- $S = \{s$ 1 , ..., s K }
- e P t  $: S \times S \rightarrow [0, 1]$
- e P e :  $S \times A \rightarrow [O, 1]$

P(x 1 , ..., x L ; s 1 , ..., s L ) =  $= P(s)$ 1 )⋅P(x 1 |s 1 )⋅P(x 2 |s 2 )⋅P(s 2 |s 1 )⋅  $\cdot$  .  $P(x)$ L |s L )⋅P(s L |s L-1 ) with x i  $\in$  A, s i  $\in S$ 

#### **Given:**

- **observed sequence**  $x \in \{a, c, t, g\}^L$
- $\bullet$  model M = (A, S, P  $_{\rm t}$  , P e )

#### **Find:**

<sup>9</sup> max. likely labeling  $s \in S^{\perp} \rightarrow$  Viterbi alg.

#### **Given:**

- **•** observed sequence  $\mathbf{x} \in \{a, c, t, g\}^L$
- $\bullet \mod P$  M = (A, S, P  $_{\rm t}$  , P  $_{\rm e}$ )

#### **Find:**

max. likely labeling **s** ∈ S <sup>L</sup>→ Viterbi alg.

#### **But how have the P t , P e been learnt??**

#### **Given:**

- **•** observed sequence  $\mathbf{x} \in \{a, c, t, g\}^L$
- $\bullet \mod P$  M = (A, S, P  $_{\rm t}$  , P  $_{\rm e}$ )

#### **Find:**

max. likely labeling **s** ∈ S <sup>L</sup>→ Viterbi alg.

#### **But how have the P t , P e been learnt??** Supervised: T = {(**x** i , **s** i )} i=1...N where **x** i  $\in$  A<sup>\*</sup>, **s** i  $\in S^*$

#### **Given:**

- **a** observed sequence  $x \in A^L$
- $\bullet \mod P$  M = (A, S, P  $_{\rm t}$  , P  $_{\rm e}$ )

#### **Find:**

max. likely labeling **s** ∈ S <sup>L</sup>→ Viterbi alg.

#### **But how have the P t , P e been learnt??**

- Supervised: T = {(**x** i , **s** i )} i=1...N where **x** i  $\in$  A<sup>\*</sup>, **s** i  $\in S^*$
- Unsupervised: T = {**x** i } i=1...N where **x** i  $\in A^*$ – Expectation-Maximization → Baum-Welsh alg. (later)

## Viterbi algorithm

#### **Ex: Naive model of CpG detection**

$$
s^* = \arg \max_{s_0...s_N \in S^N} p(x_0...x_N; s_0...s_N) = \prod_{i=1}^N p(x_i|s_i) p(s_i|s_{i-1}),
$$
\n
$$
p(s_0) = 1
$$
\n**5**\n**6**\n**6**\n**7**\n**8**\n**15**\n**16**\n**2**\n**3**\n**4**\n**5**\n**6**\n**7**\n**8**\n**9**\n**10**\n**11**\n**12**\n**13**\n**14**\n**15**\n**16**\n**12**\n**16**\n**17**\n**18**\n**19**\n**10**\n**11**\n**12**\n**14**\n**15**\n**16**\n**17**\n**18**\n**10**\n**11**\n**12**\n**11**\n**13**\n**14**\n**16**\n**17**\n**18**\n**10**\n**11**\n**12**\n**12**\n**13**\n**14**\n**16**\n**17**\n**18**\n**19**\n**10**\n**11**\n**11**\n**12**\n**13**\n**14**\n**15**\n**16**\n**17**\n**18**\n**19**\n**11**\n**10**\n**11**\n**12**\n**13**\n**14**\n**15**\n**16**\n**17**\n**18**\n**19**\n**11**\n**11**\n**12**\n**13**\n**14**\n**15**\n**16**\n**17**\n**18**\n**19**\

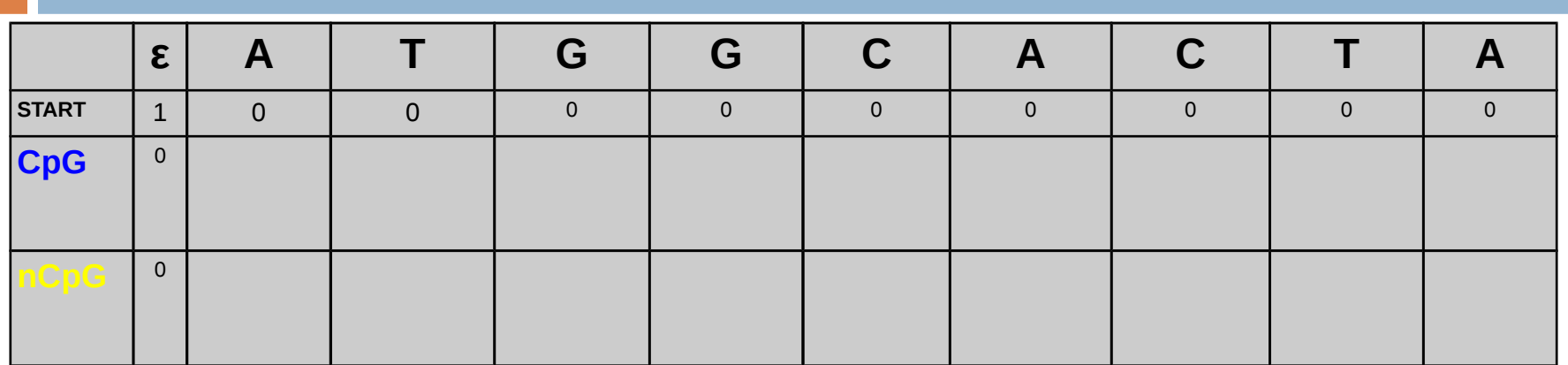

$$
\max_{s_i \in S} p(x_0...x_i|s_i) = \max_{s_{i-1} \in S} [p(x_0...x_{i-1}|s_{i-1}) \max_{s_i \in S} p(x_i|s_i) p(s_i|s_{i-1})]
$$
\n**5**\n**6**\n**6**\n**7**\n**8**\n**15**\n**10**\n**10**\n**11**\n**12**\n**13**\n**14**\n**15**\n**16**\n**17**\n**18**\n**19**\n**10**\n**11**\n**12**\n**14**\n**17**\n**18**\n**18**\n**19**\n**10**\n**11**\n**12**\n**14**\n**15**\n**16**\n**17**\n**18**\n**18**\n**19**\n**10**\n**11**\n**12**\n**13**\n**14**\n**15**\n**16**\n**17**\n**18**\n**18**\n**19**\n**19**\n**11**\n**10**\n**11**\n**12**\n**13**\n**14**\n**15**\n**16**\n**17**\n**18**\n**18**\n**19**\n**11**\n**11**\n**12**\n**13**\n**14**\n**15**\n**16**\n**17**\n**18**\n**19**\n**11**\n**11**\n**12**\n**13**\n**14**\n**15**\n**16**\n**17**\n**18**\n**19**\n**11**\n**11**\n**12**\n**13**\n**14**\n**15**\n**1**

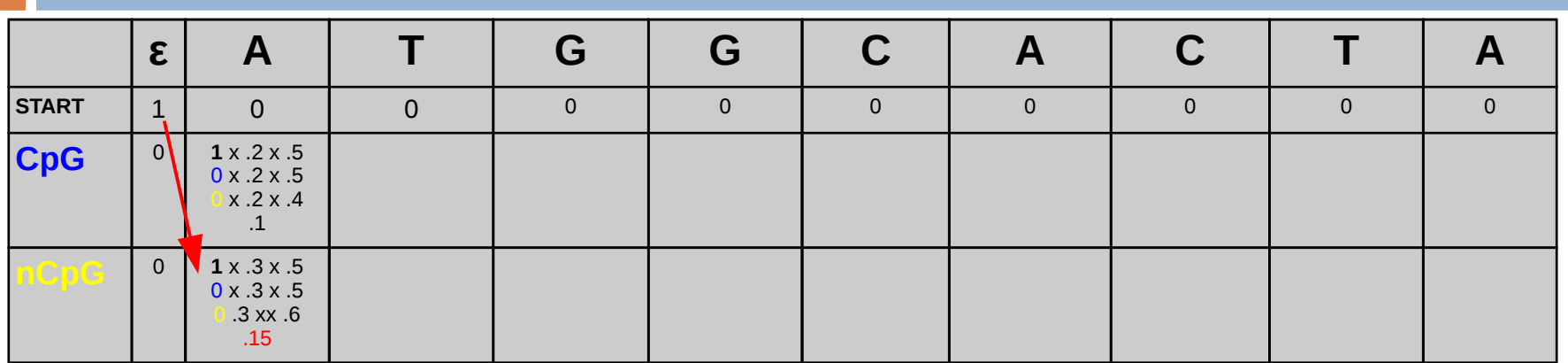

$$
\max_{s_i \in S} p(x_0...x_i|s_i) = \max_{s_{i-1} \in S} [p(x_0...x_{i-1}|s_{i-1}) \max_{s_i \in S} p(x_i|s_i) p(s_i|s_{i-1})]
$$
\n**5**\n**6**\n**6**\n**7**\n**8**\n**15**\n**10**\n**10**\n**11**\n**12**\n**13**\n**14**\n**15**\n**16**\n**17**\n**18**\n**19**\n**10**\n**11**\n**12**\n**14**\n**17**\n**18**\n**18**\n**19**\n**10**\n**11**\n**12**\n**14**\n**15**\n**16**\n**17**\n**18**\n**18**\n**19**\n**10**\n**11**\n**12**\n**13**\n**14**\n**15**\n**16**\n**17**\n**18**\n**18**\n**19**\n**19**\n**11**\n**10**\n**11**\n**12**\n**13**\n**14**\n**15**\n**16**\n**17**\n**18**\n**18**\n**19**\n**10**\n**11**\n**11**\n**12**\n**13**\n**14**\n**15**\n**16**\n**17**\n**18**\n**19**\n**10**\n**11**\n**12**\n**13**\n**14**\n**15**\n**16**\n**17**\n**18**\n**19**\n**10**\n**11**\n**12**\n**13**\n**14**\n**1**

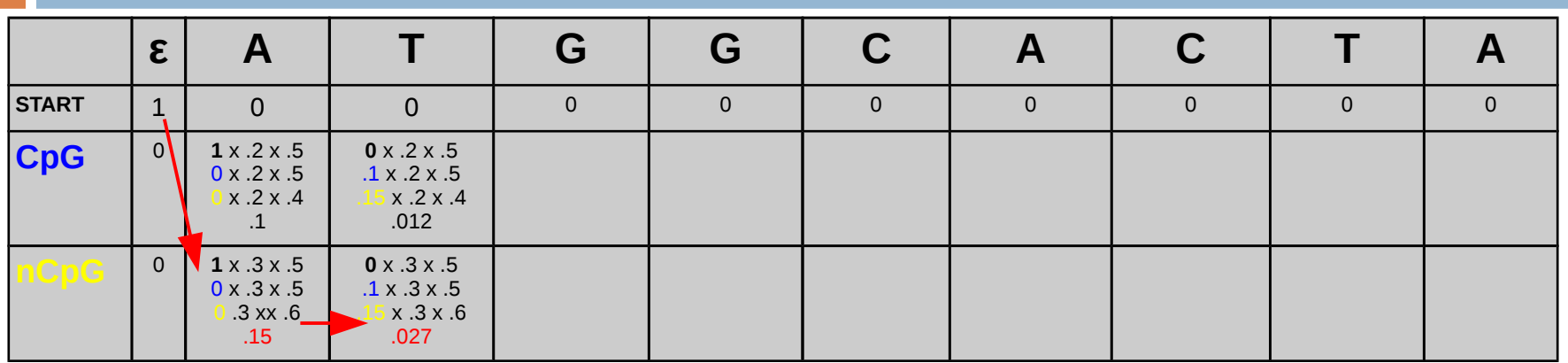

$$
\max_{s_i \in S} p(x_0...x_i|s_i) = \max_{s_{i-1} \in S} [p(x_0...x_{i-1}|s_{i-1}) \max_{s_i \in S} p(x_i|s_i) p(s_i|s_{i-1})]
$$
\n**5**\n**6**\n**6**\n**7**\n**8**\n**15**\n**10**\n**15**\n**10**\n**11**\n**12**\n**13**\n**14**\n**15**\n**16**\n**17**\n**18**\n**19**\n**10**\n**11**\n**12**\n**13**\n**14**\n**15**\n**16**\n**17**\n**18**\n**19**\n**10**\n**11**\n**12**\n**13**\n**14**\n**15**\n**16**\n**17**\n**18**\n**19**\n**10**\n**11**\n**12**\n**13**\n**14**\n**15**\n**16**\n**17**\n**18**\n**19**\n**10**\n**11**\n**12**\n**13**\n**14**\n**15**\n**16**\n**17**\n**18**\n**19**\n**10**\n**11**\n**12**\n**13**\n**14**\n**15**\n**16**\n**17**\n**18**\n**19**\n**10**\n**11**\n**12**\n**13**\n**14**\n**15**\n**16**\n**17**\n**18**\n**19**\n**11**\n**11**\n**12**\n**13**\n**14**\n**15**\n**16**\n**1**

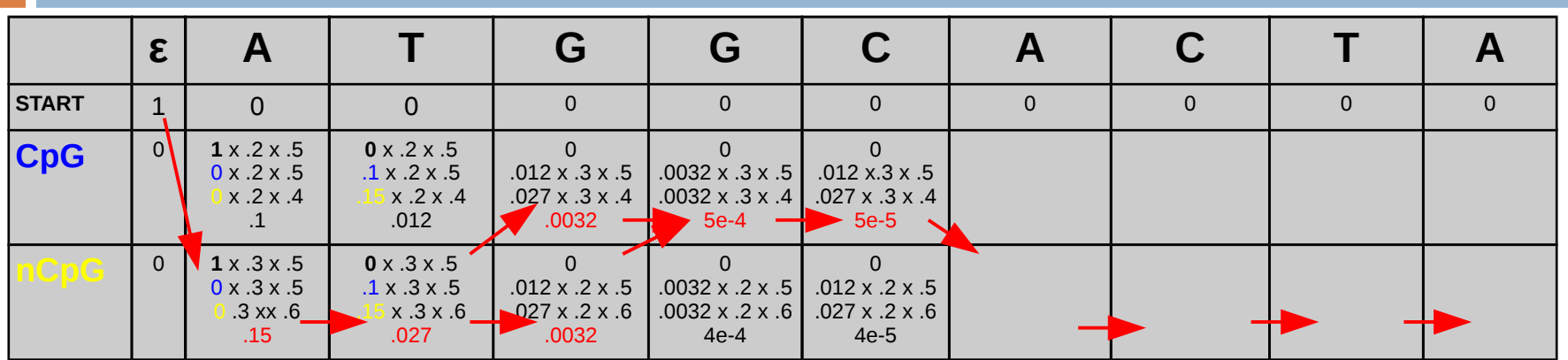

$$
\max_{s_i \in S} p(x_0...x_i|s_i) = \max_{s_{i-1} \in S} [p(x_0...x_{i-1}|s_{i-1}) \max_{s_i \in S} p(x_i|s_i) p(s_i|s_{i-1})]
$$
\n**5**\n**5**\n**5**\n**6**\n**6**\n**7**\n**8**\n**9**\n**15**\n**10**\n**10**\n**11**\n**12**\n**13**\n**14**\n**15**\n**16**\n**17**\n**18**\n**19**\n**10**\n**11**\n**12**\n**13**\n**14**\n**17**\n**18**\n**18**\n**19**\n**11**\n**10**\n**11**\n**12**\n**13**\n**14**\n**17**\n**18**\n**18**\n**19**\n**10**\n**11**\n**12**\n**13**\n**14**\n**17**\n**18**\n**10**\n**11**\n**12**\n**13**\n**14**\n**15**\n**16**\n**17**\n**18**\n**19**\n**11**\n**11**\n**12**\n**13**\n**14**\n**15**\n**16**\n**17**\n**18**\n**19**\n**11**\n**10**\n**11**\n**12**\n**13**\n**14**\n**15**\n**16**\n**17**\n**18**\n**19**\n**10**\n**11**\n**12**\n**13**\n**14**\n**15**\n**16**\n**17**\n**18**

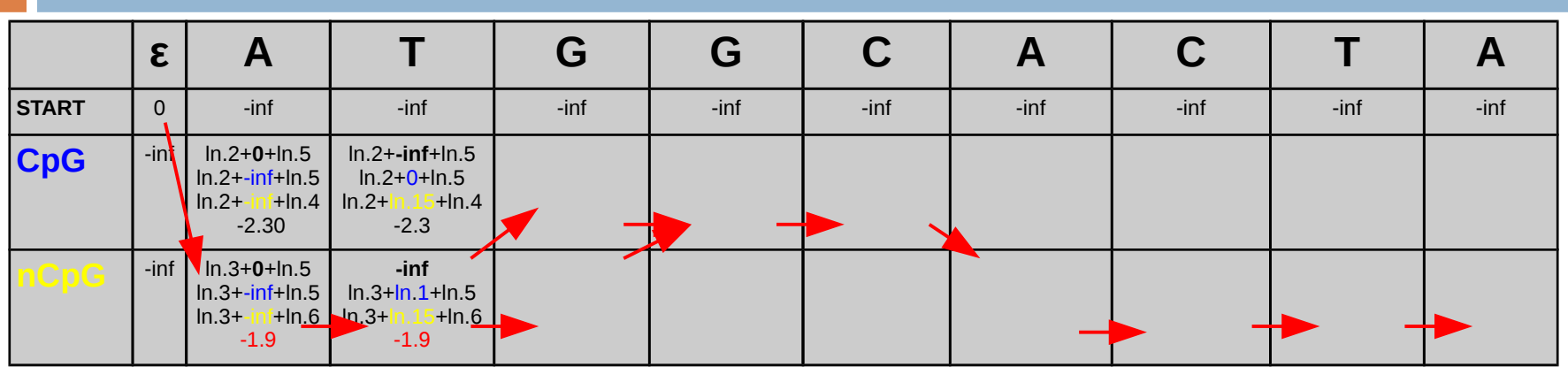

$$
\underset{s_i \in S}{\arg \max} \ p(x_0 \dots x_i | s_i) = \underset{s_i \in S}{\arg \max} \ \log p(x_0 \dots x_i | s_i)
$$

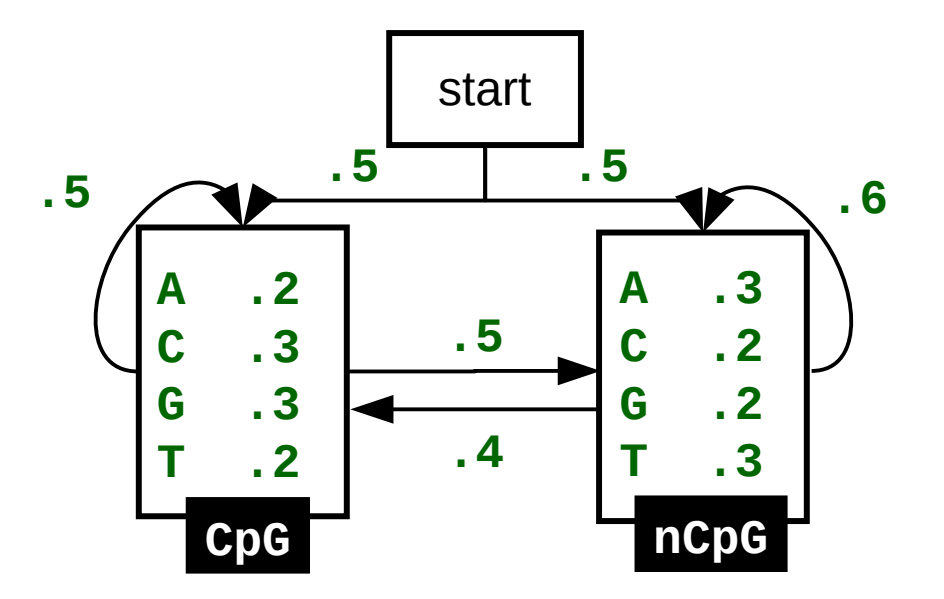

### Viterbi alg. – pseudocode

```
function VITERBI( O, S, π, Y, A, B ) : X
      for each state si do
           T1[i,1] \leftarrow \pi i \cdot Biy1T2[i,1] \leftarrow 0 end for
     for i \leftarrow 2, 3, \ldots, T do
            for each state sj do
            end for
      end for
     xT \leftarrow SZTfor i \leftarrow T, T-1, \ldots, 2 do
```

```
zi-1 ← T2[zi,i]
        xi-1 ← szi-1
     end for
     return X
end function
```
# Assignment – Gene Finding

<http://www.biostat.wisc.edu/~craven/776/hw3.html>

#### **You can use an existing implementation of Viterbi alg.**

 $\bullet$  15 pt.

#### Profile HMM

**ATTGCC- A TT-- ATGGCC- A TT-- ATC-CA- A TTTT ATCTTC- - TT-- ATTGCCG A TT--**

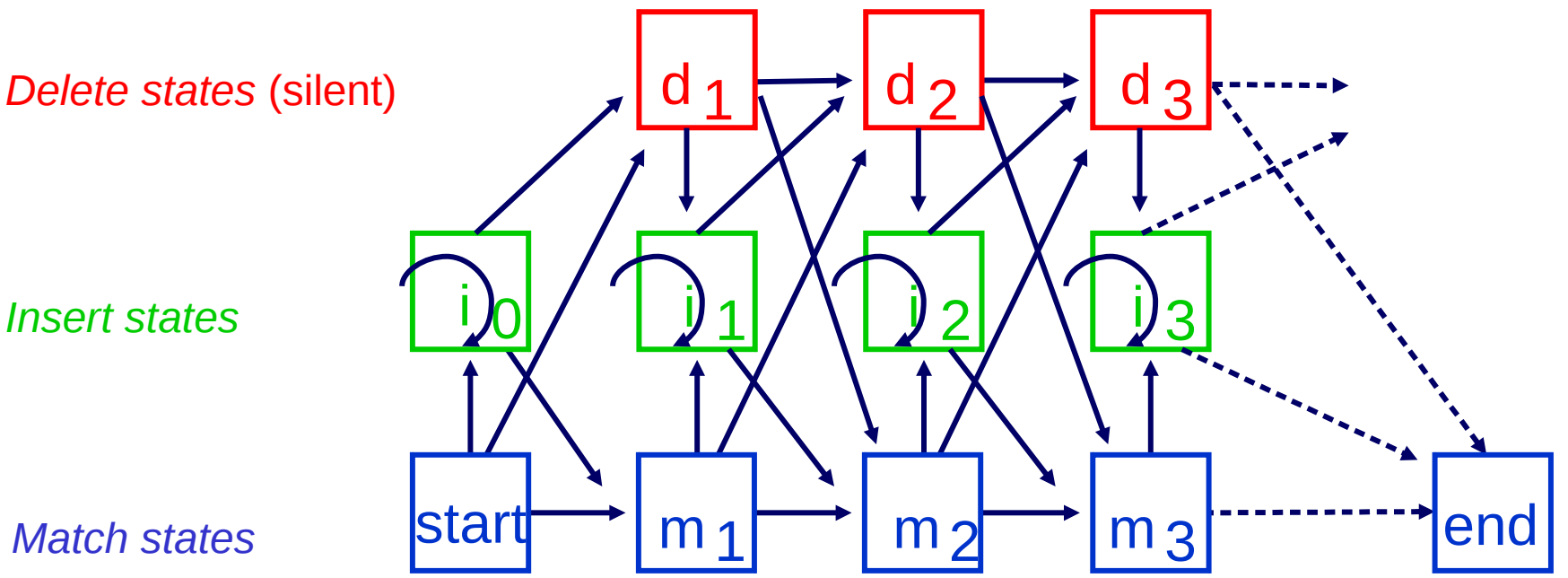

- **bat AG---C**
- **rat A-AA-C**
- **cat AG-AA-**
- **dog -GAC-C**
- **fox AC---G**

 **xxxxxx**

#### **Given the alignment:**

**• Make a profile HMM** 

**bat AG---C rat A-AA-C cat AG-AAdog -GAC-C fox AC---G 12-3-4**

#### $\theta$  **Heuristic:**

if  $\#('-') < \#('X') - 1$ : if pos  $==$   $'-'$ :  $pos = ' -'$ else:  $pos = 'X'$ else: pos = '**\***'

**bat AG---C rat A-AA-C cat AG-AAdog -GAC-C fox AC---G 12---3**

#### **… more regularized:**  if #('-') < #('X')**-1**: if pos  $==$   $'-'$ :  $pos = ' -'$ else:  $pos = 'X'$ else: pos = '**\***'

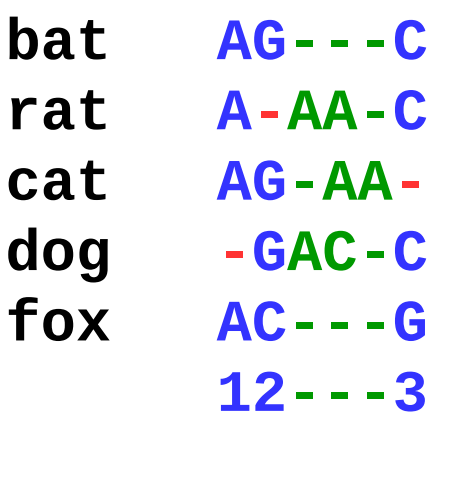

**ass AGG**

- **Make a profile model M** 
	- **Compute the probability that a** new (non-aligned) sequence has been generated by M:

 $P(AGG|M) = p_{M}(A|S_{1})p_{M}(S_{1})p_{M}(G|S_{2})p_{M}(S_{2}|S_{1})p_{M}(G|S_{3})p_{M}(S_{3}|S_{2})$ 

# Sequence Categorization

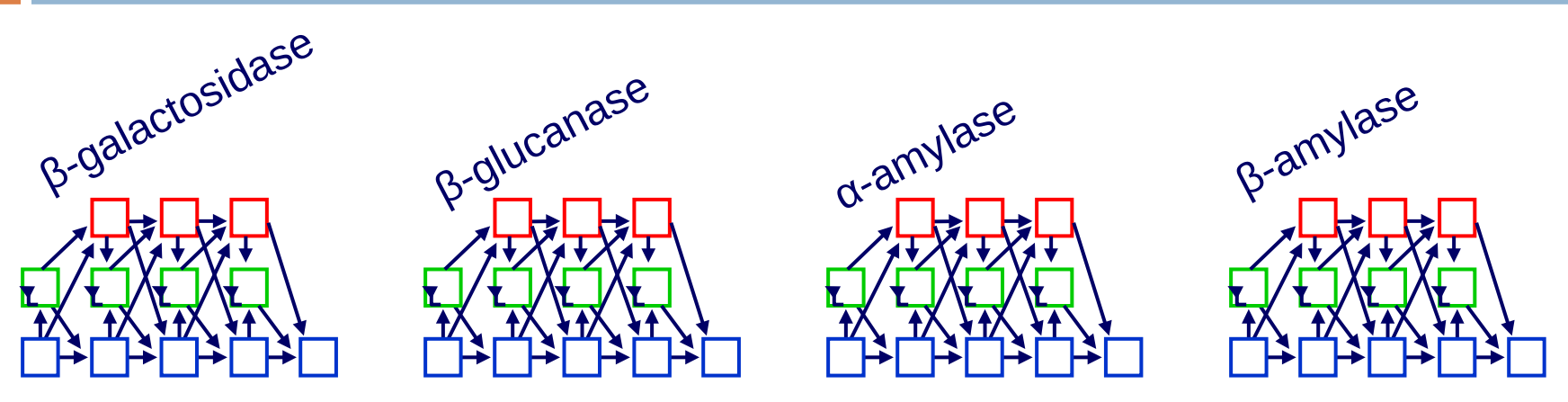

#### **Given:**

- observed sequence **x** ∊ A L
- $\bullet$  Set of  $K$  models {M  $_{\textrm{\tiny{K}}}$  = (A, S, P  $_{\textrm{\tiny{t}}}$  , P e )} of *K* families

#### **Do:**

categorize **x** into one of the families

# Sequence Categorization

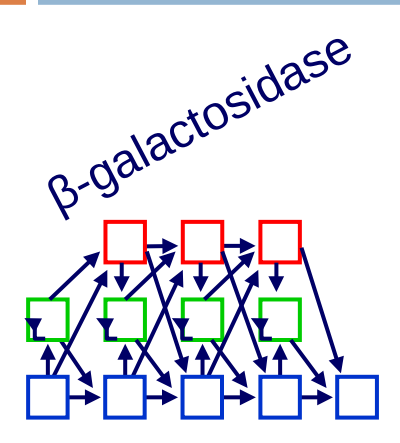

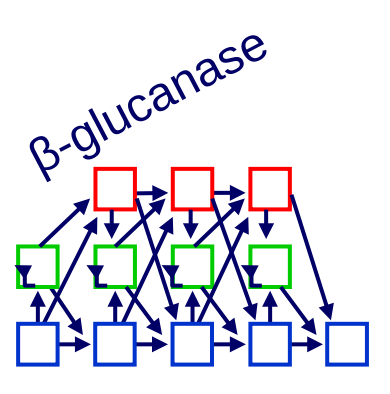

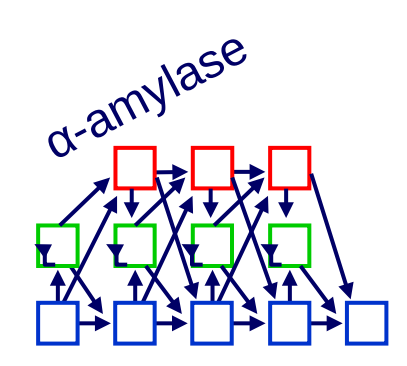

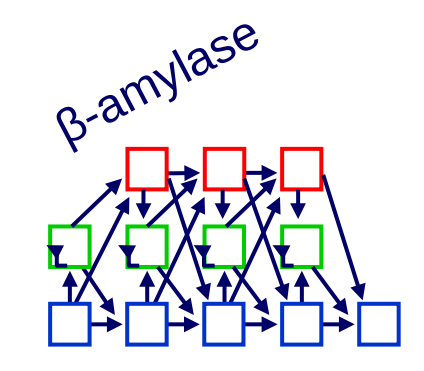

#### **Given:**

- **•** observed sequence  $\mathbf{x} \in \{a, c, t, g\}^L$
- $\bullet$  Set of *K* models {M  $_{k}$  = (A, S, P  $_{t}$  , P  $_{e}$ )} of *K* families

#### **Do:**

**e** categorize **x** into one of the families

$$
p(\alpha - \text{amyl}|x_1...x_L) < p(\beta - \text{gluc}|x_1...x_L)
$$
\n
$$
p(\alpha - \text{amyl})p(x_1...x_L|\alpha - \text{amyl}) < p(\beta - \text{gluc})p(x_1...x_L|\beta - \text{gluc})
$$
\n
$$
p(x_1...x_L|c) = \sum_{s_1...s_L \in S^L} p(x_1...x_L; s_1...s_L|c) = \sum_{s_1...s_L \in S^L} p_c(x_1|s_1) p_c(s_1) \prod_{i=1}^L p_c(x_i|s_i) p(s_i|s_{i-1})
$$

$$
\sum_{s_1 s_2 s_3 \in S^3} p(CAG, s_1 s_2 s_3) = \sum_{s_1 \in \{i,n\}} p(C|s_1) p(s_1|b) \sum_{s_2 \in \{i,n\}} p(G|s_2) p(s_2|s_1) \sum_{s_3 \in \{i,n\}} p(A|s_3) p(s_3|s_2) p(e|s_3)
$$

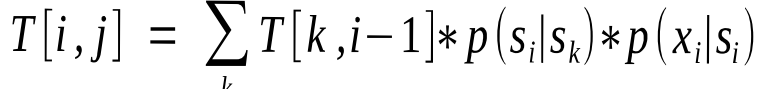

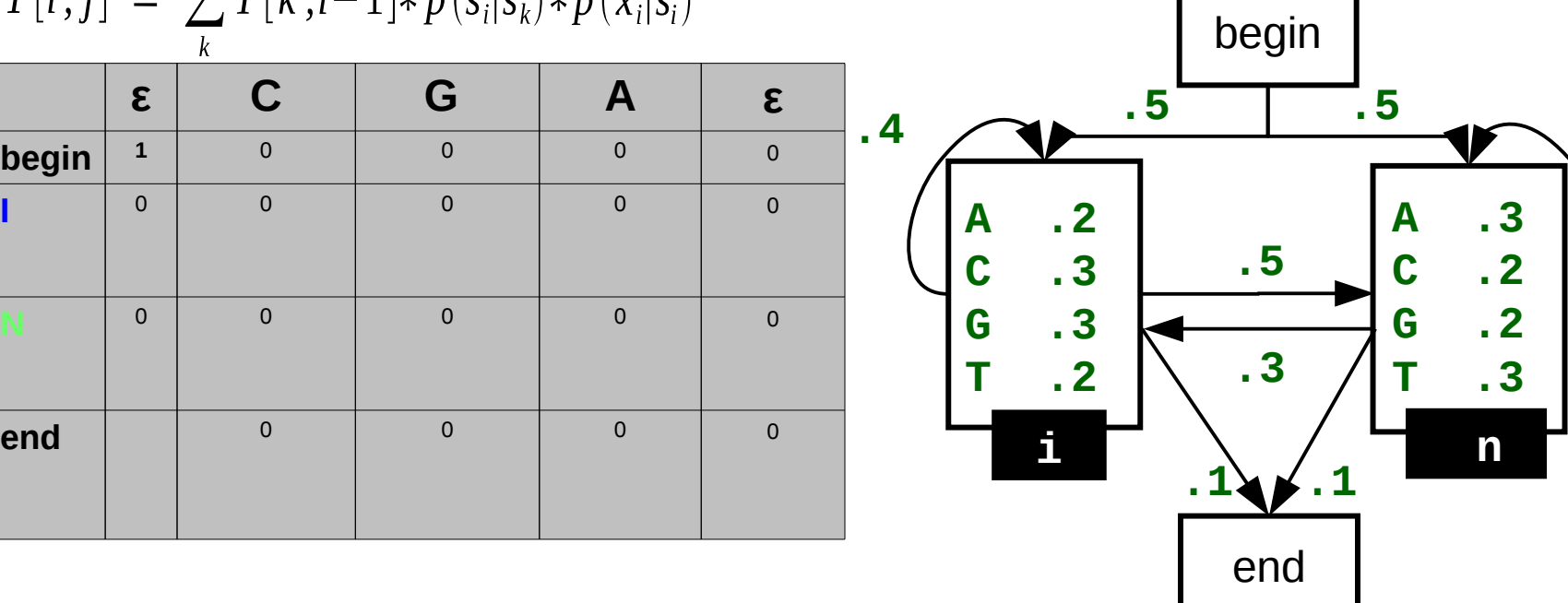

**.6**

$$
\sum_{s_1 s_2 s_3 \in S^3} p(CAG, s_1 s_2 s_3) = \sum_{s_1 \in \{i,n\}} p(C|s_1) p(s_1|b) \sum_{s_2 \in \{i,n\}} p(G|s_2) p(s_2|s_1) \sum_{s_3 \in \{i,n\}} p(A|s_3) p(s_3|s_2) p(e|s_3)
$$

**A .3**

**.5**

**C .2**

**G .2**

**T .3**

**.6**

**n**

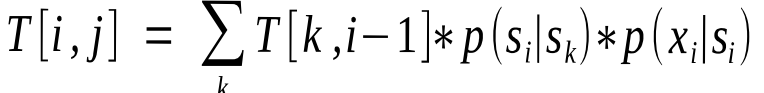

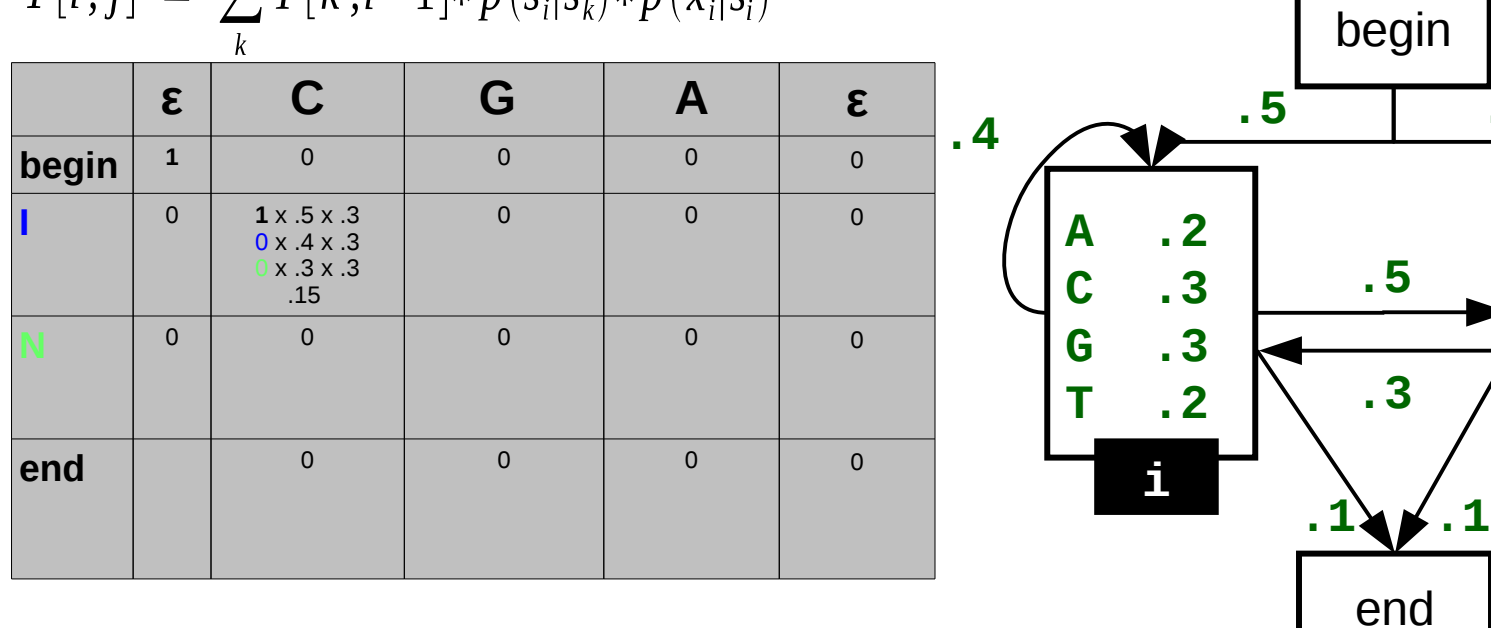

$$
\sum_{s_1 s_2 s_3 \in S^3} p(CAG, s_1 s_2 s_3) = \sum_{s_1 \in \{i,n\}} p(C|s_1) p(s_1|b) \sum_{s_2 \in \{i,n\}} p(G|s_2) p(s_2|s_1) \sum_{s_3 \in \{i,n\}} p(A|s_3) p(s_3|s_2) p(e|s_3)
$$

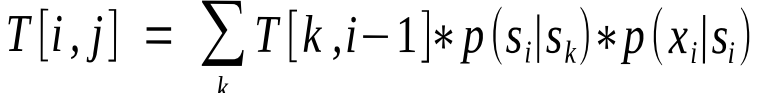

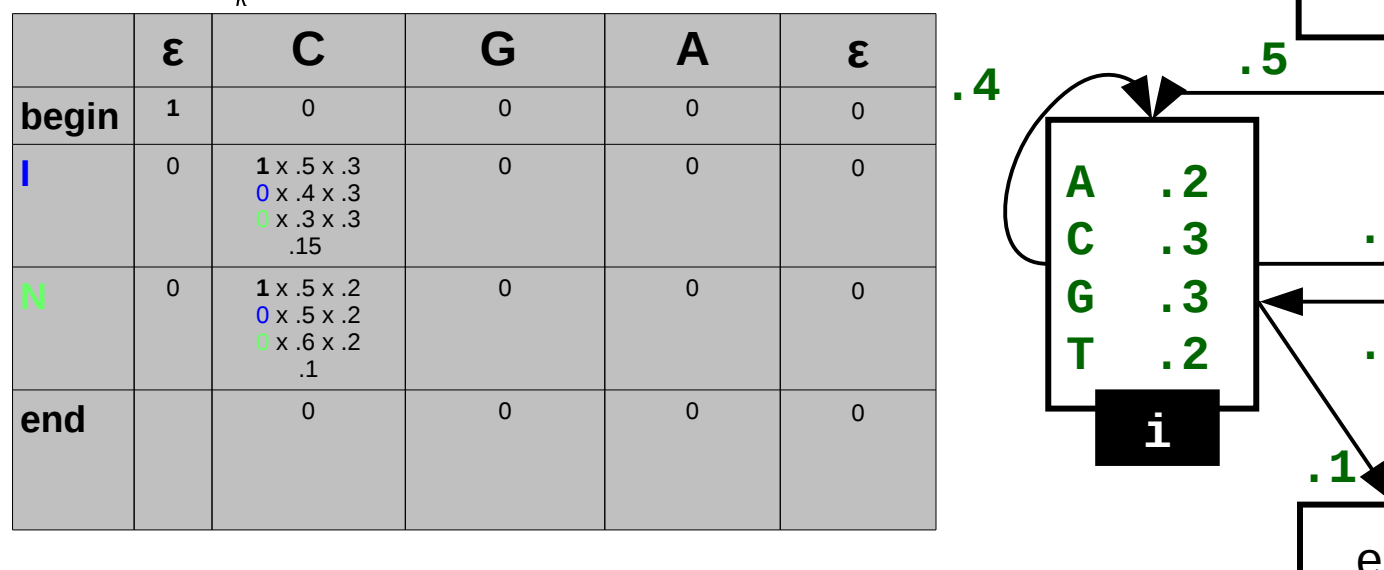

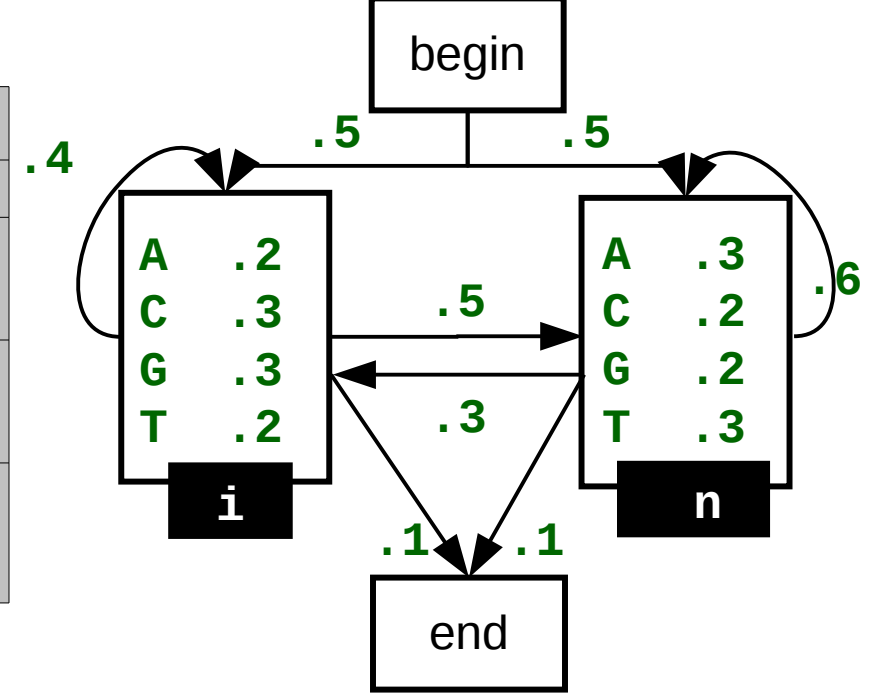

$$
\sum_{s_1 s_2 s_3 \in S^3} p(CAG, s_1 s_2 s_3) = \sum_{s_1 \in \{i,n\}} p(C|s_1) p(s_1|b) \sum_{s_2 \in \{i,n\}} p(G|s_2) p(s_2|s_1) \sum_{s_3 \in \{i,n\}} p(A|s_3) p(s_3|s_2) p(e|s_3)
$$

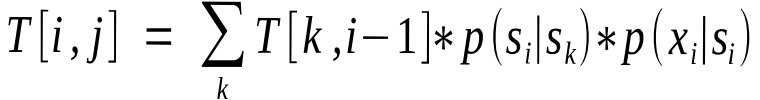

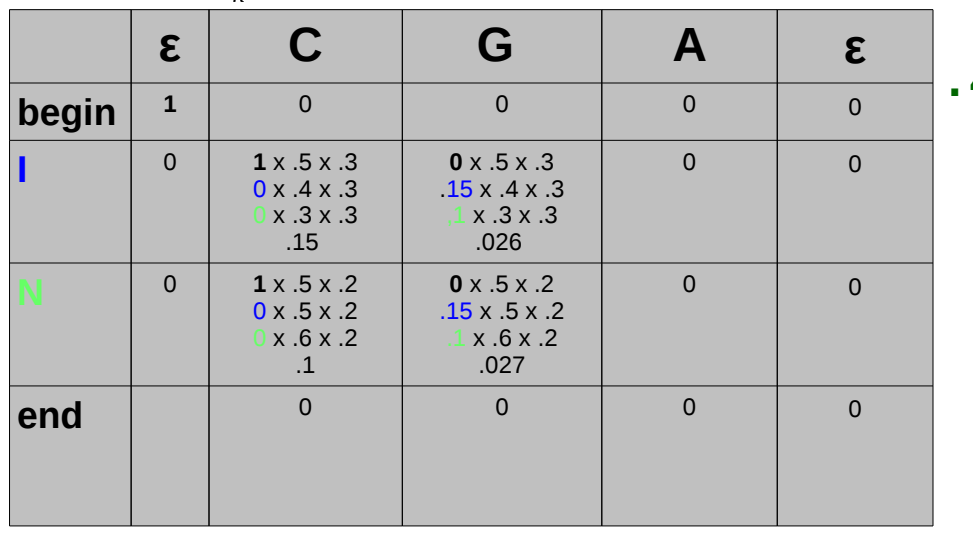

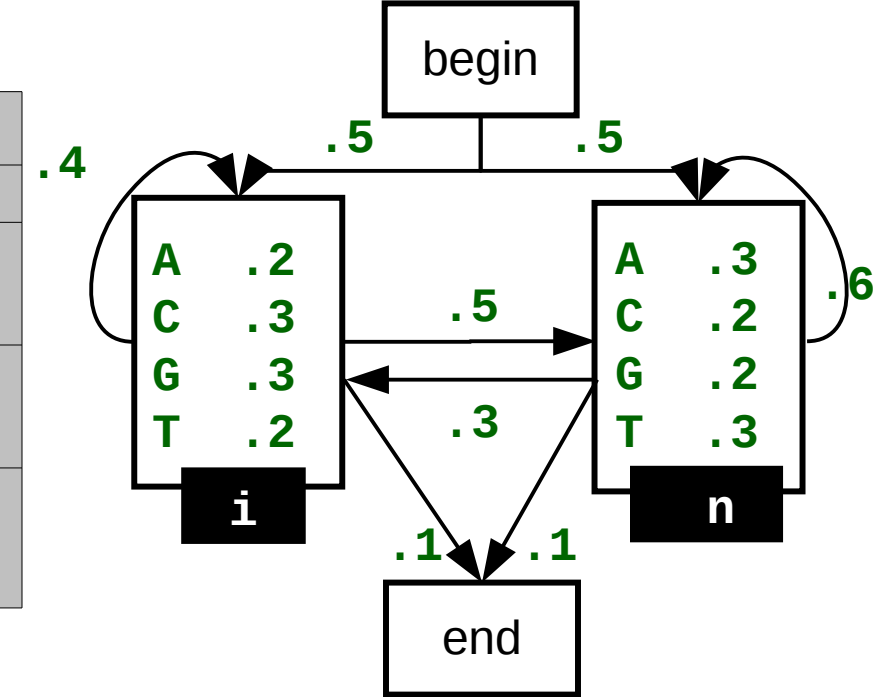

$$
\sum_{s_1 s_2 s_3 \in S^3} p(CAG, s_1 s_2 s_3) = \sum_{s_1 \in \{i,n\}} p(C|s_1) p(s_1|b) \sum_{s_2 \in \{i,n\}} p(G|s_2) p(s_2|s_1) \sum_{s_3 \in \{i,n\}} p(A|s_3) p(s_3|s_2) p(e|s_3)
$$

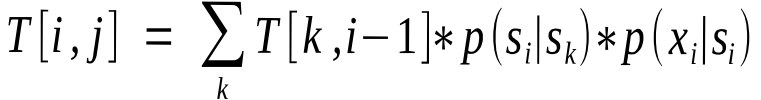

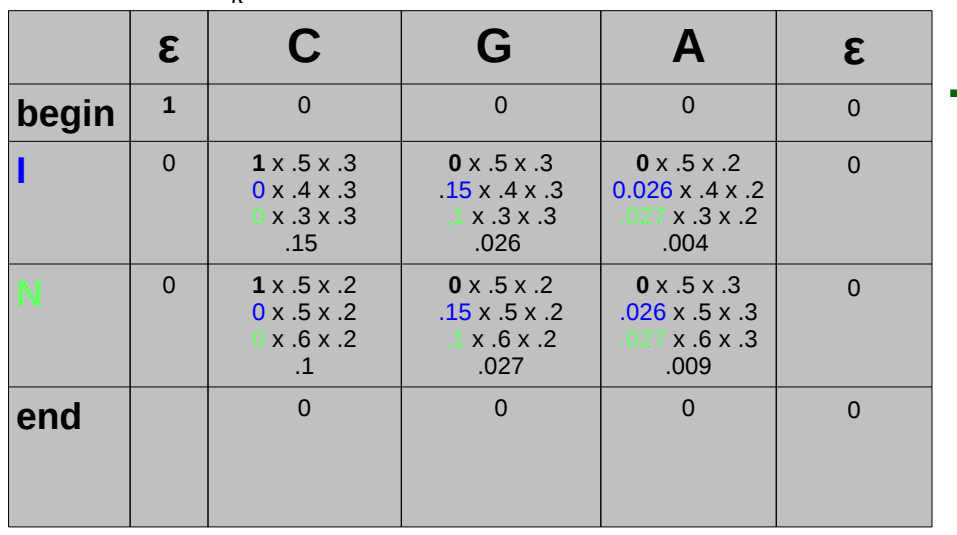

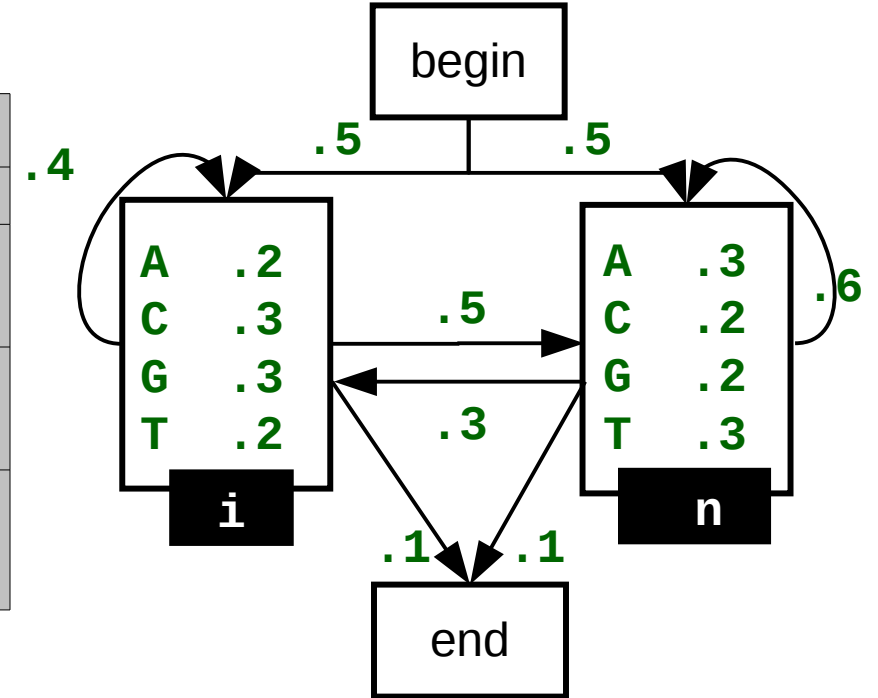

$$
\sum_{s_1 s_2 s_3 \in S^3} p(CAG, s_1 s_2 s_3) = \sum_{s_1 \in \{i,n\}} p(C|s_1) p(s_1|b) \sum_{s_2 \in \{i,n\}} p(G|s_2) p(s_2|s_1) \sum_{s_3 \in \{i,n\}} p(A|s_3) p(s_3|s_2) p(e|s_3)
$$

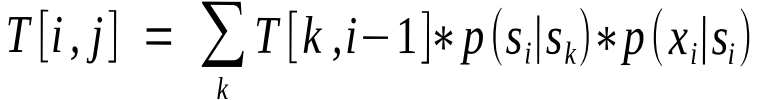

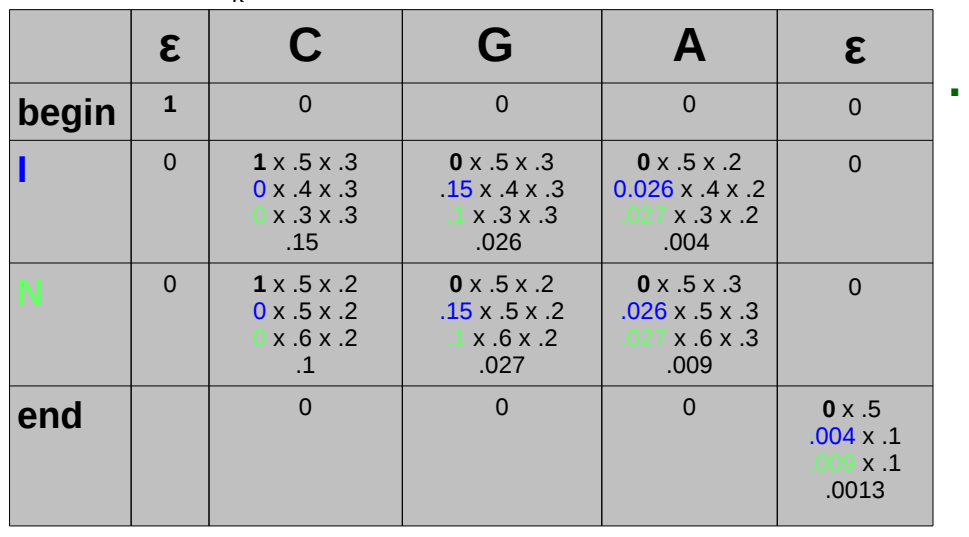

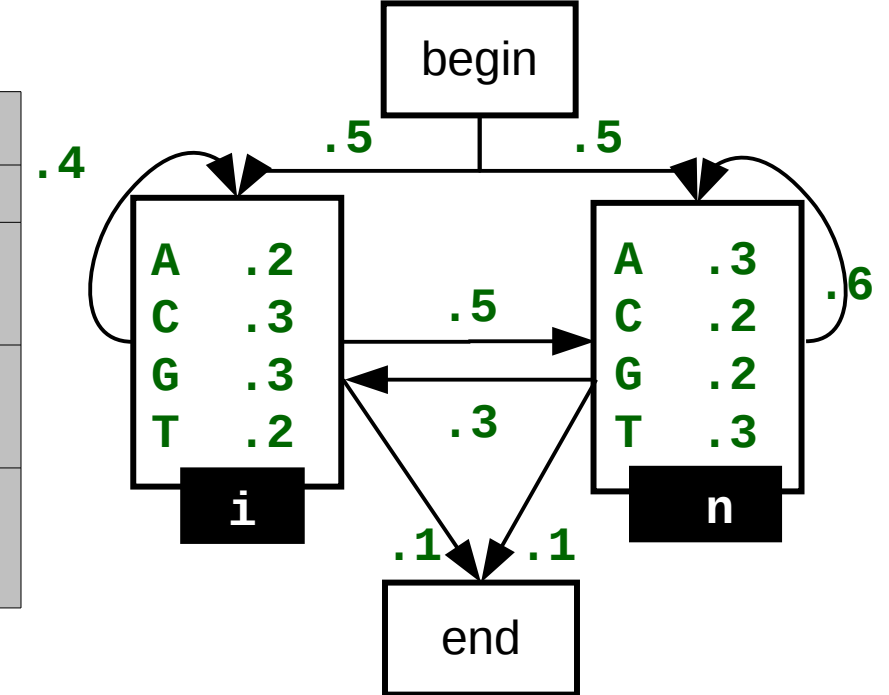

- **bat AG---C rat A-AA-C cat AG-AAdog -GAC-C fox AC---G 12---3**
- **Make a profile model M**
- **Compute the probability that a** new (non-aligned) sequence has been generated by M:

 $P(AGG|M) = p_{M}(A|S_{1})p_{M}(S_{1})p_{M}(G|S_{2})p_{M}(S_{2}|S_{1})p_{M}(G|S_{3})p_{M}(S_{3}|S_{2})$ 

**ass AGG**

$$
T[i,j] = \sum_{k} T[k, i-1] * p(s_i|s_k) * p(x_i|s_i)
$$

$$
T[i,j] = \sum_{k} T[k, i] * p(s_i|s_k)
$$

- **bat AG--- rat A-AA-C cat AG-AAdog -GAC-C fox AC---G 12---3**
- **Make a profile model M**
- **Employ M to align the sequence.** 
	- $P(AGG|M) = p_{M}(A|S_{1})p_{M}(S_{1})p_{M}(G|S_{2})p_{M}(S_{2}|S_{1})p_{M}(G|S_{3})p_{M}(S_{3}|S_{2})$

#### **ass AGG**

 $T[i, j] = max_{k} T[k, i-1] + log p(s_{i}|s_{k}) + log p(x_{i}|s_{i})$  $S[i,j] = argmax_k S[k,i-1] + log p(s_i|s_k) + log p(x_i|s_i)$ 

> $T[i, j] = max_{k} T[k, i] + log p(s_{i}|s_{k})$  $S[i, j] = max_k T[k, i] + log p(s_i|s_k)$

# Sum-up

- **B** Sequence categorization into family of sequences (Forward alg.)
- **G** Sequence anotation: CpG detection, gene finding (Viterbi alg.)
- Learning **hidden** parameters (Baum-Welsh alg.)